# Say hello to **Login** Musics **in** Login Handshake

### **Your new hub for:**

 $\sqrt{\log}$ Internships  $\overline{\vee}$  Networking  $\sqrt{F}$ vents

today and customize your profile

Jobs? Check. Internships? Got'em Job Fairs and Events? Plenty! Connections to 300,000+ Employers? Ready and waiting.

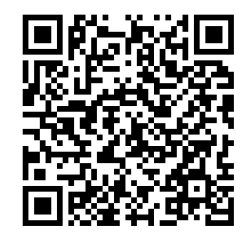

## **All that's missing is you!**

### Handshake Instructions

Follow these steps to make the most of your Handshake account.

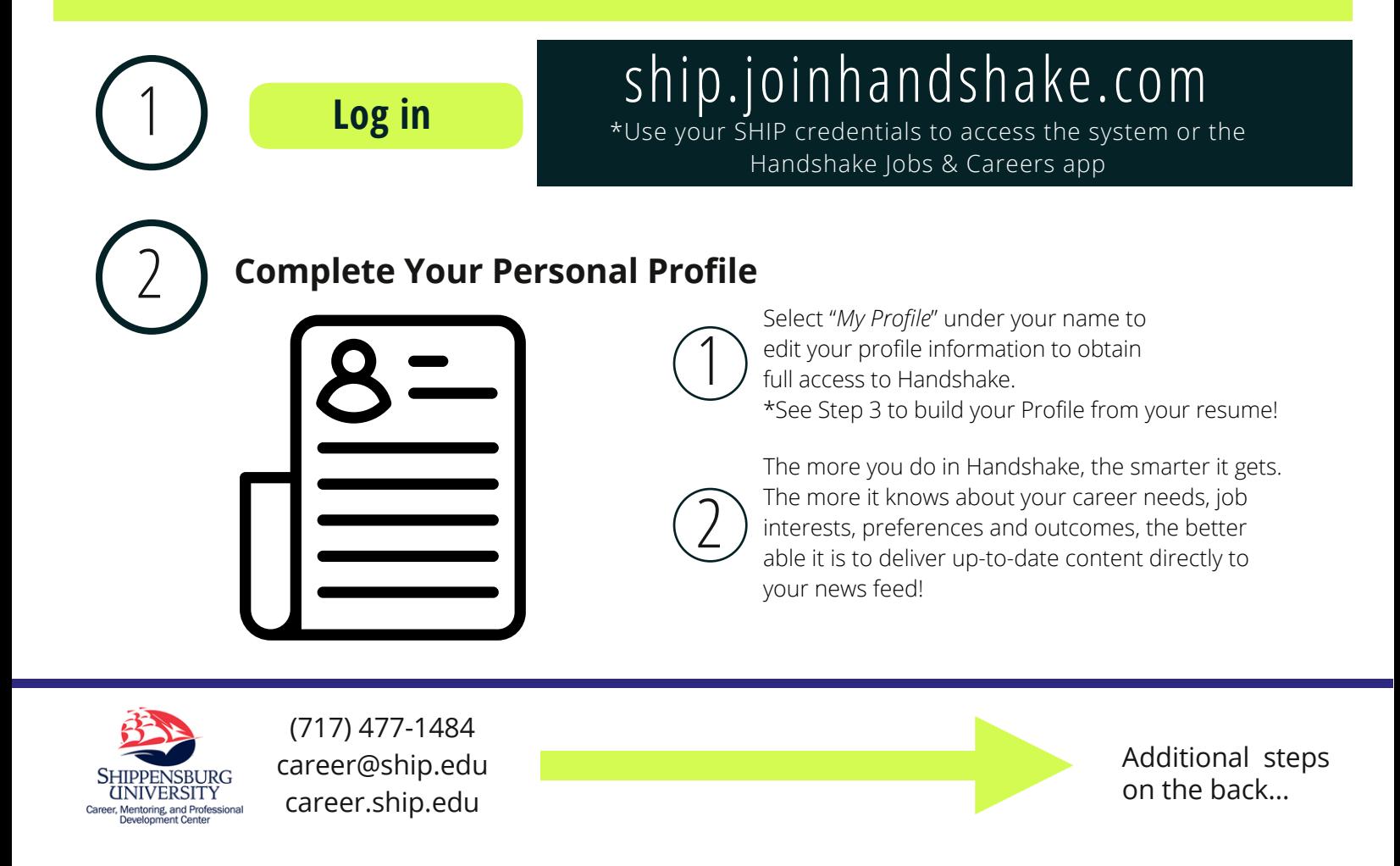

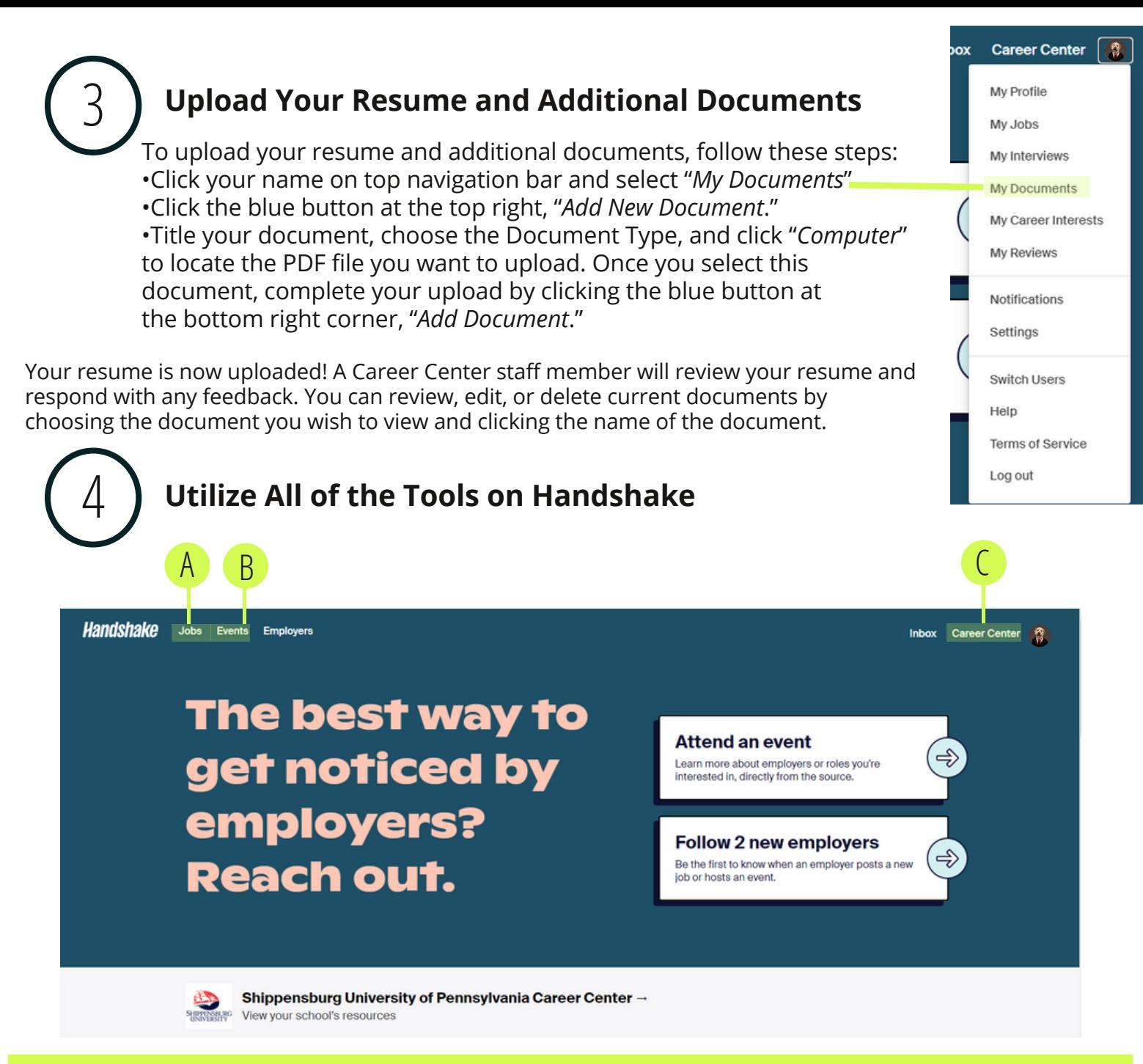

### **A. Jobs and Internships**

View and apply to job and internship opportunities from a variety of locations and industries

### **B. Events and Career Fairs**

RSVP and receive up-to-date info regarding career-related events and career fairs (on-campus and off-campus).

#### **C. Resource Library**

Explore careers and find sample resumes, job fair tips, and internship FAQs!

### **Questions?**

Visit the Handshake Help Center, by clicking "*Help*" in the drop down navigation bar!